par Jérémie Corbier

#### Membres présents

Nicolas Aupetit, Jean-Édouard Babin, Jérémie Corbier, Grégoire Pean, Mathieu Perceau, Ghislain Putois, Thomas Villaren

## Ordre du Jour

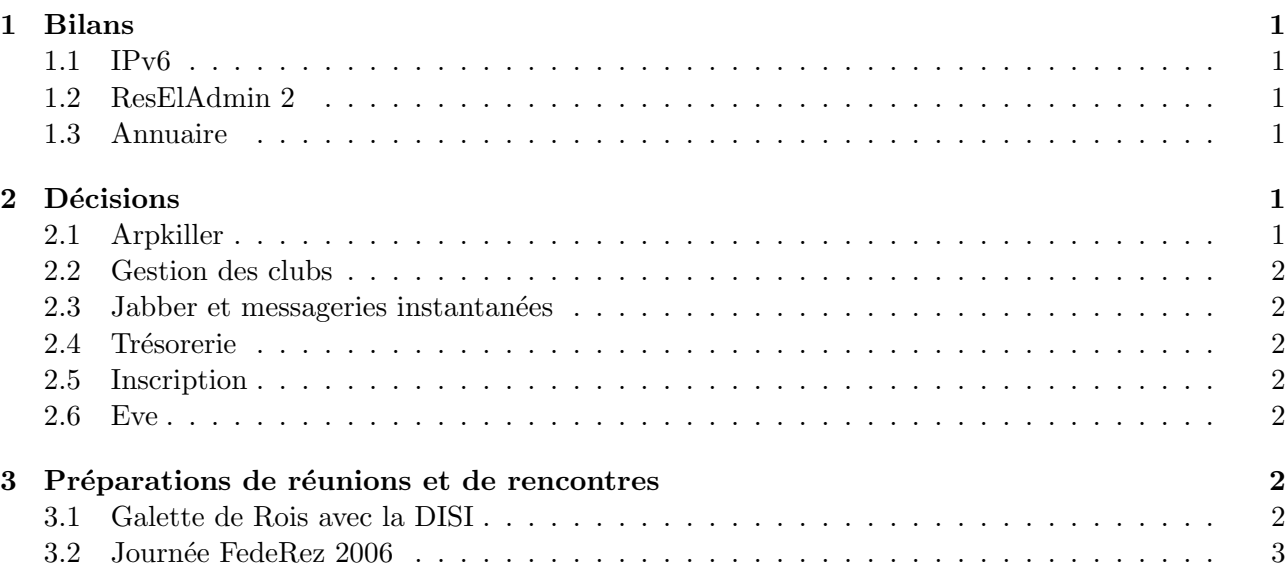

## 1 Bilans

#### 1.1 IPv6

- Les serveurs possèdent dorénavant une IP fixe, configurée dans le /etc/networking/interfaces;
- Dans le DNS :
	- $-$  Tous les reverse DNS pour toutes les adresses autoconfigurées sont ajoutés ;
	- Si une IP est configurée dans le champ ipv $6H$ ostNumber du LDAP, c'est la seule à être configurée dans le DNS ;
- Depuis la mise en place d'un routeur à la place de portzic, on n'a plus accès à l'extérieur en v6. Jérémie va envoyer un mail à support-lri à ce propos.

## 1.2 ResElAdmin 2

Nicolas a effectué beaucoup de modifications dans le code :

- Dans la recherche universelle :
	- La recherche par MAC v´erifie d'abord si la MAC n'est pas dans la SQL cachePorts et si elle n'y est pas, essaie de la trouver dans le LDAP de Rennes ;
	- $-$  De façon plus générale, la recherche universelle utilise aussi le LDAP de Rennes. Problème : si le lien Brest-Rennes tombe le code en l'´etat actuel ne fonctionne plus. Proposition de Nico : faire une copie du LDAP de Rennes à Brest et basculer sur cette copie en cas de lien coupé;
- $-$  Nicolas a aussi ajouté une page qui liste les ports coupés;
- La page de modification du LDAP permet aussi de modifier le LDAP rennais maintenant.

#### 1.3 Annuaire

- On peut maintenant faire une recherche sur une IPv6 ;
- On peut rechercher un club ;
- Pour les machines, il affiche les MAC et IP multiples ;
- $-$  Le code utilisé dans la recherche universelle pour la recherche sur Rennes va pouvoir être adapté pour afficher les machines des Rennais.

# 2 Décisions

## 2.1 Arpkiller

- Pour l'instant arpkiller, lorsqu'il coupe quelqu'un, remplit une base avec pour infos le nom d'hôte et la date de coupure. La base a pour structure nom d'hôte, date de coupure, date de rebranchement, uid de la personne qui a rebranché, commentaires ;
- $-$ Il serait intéressant d'avoir aussi le numéro de port coupé pour pouvoir exploiter cette base dans la page des port coupés;
- $-$  On peut également envisager d'utiliser cette base lorsque quelqu'un coupe une personne avec RA2 afin de garder une trace des coupures.

## 2.2 Gestion des clubs

- Il faudrait ajouter à RA2 une page pour ajouter un club  $(+\text{logo})$ . Actuellement les logos sont stockés de la même façon que les photos pour le trombi (i.e. photos/clubs);
- $-$  Il faudrait ajouter un champ adresse de mailing list à l'objectClass club;
- $-$  On peut éventuellement proposer au BDE d'utiliser la branche club pour leur propre gestion ;
- Il faudrait mettre le DN des clubs comme proprio des pc de clubs. Cela demande de changer certains scripts (liste à faire) de façon à ce qu'ils cherchent dans dc=maisel avec scope=sub.

#### 2.3 Jabber et messageries instantanées

- Actuellement, les champs MSN et ICQ sont des champs optionnels de l'objectClass enstbPerson ;
- Il a été proposé de rajouter un « champ » Jabber;
- $-$  La solution qui semble la plus intéressante serait de supprimer les champs MSN et ICQ de enstbPerson et de rajouter un champ multiple optionnel IMAdresses à genericPerson, ayant le format suivant : proto :identifiant avec proto = msn, icq, jabber, etc.;
- $-$  La page de modification des infos personnelles de MyResEl serait modifiée en conséquence.

#### 2.4 Trésorerie

- Le champ cotiz devra être passé au format  $AAAAMMJJ$  ;
- $-$  Certaines parties de l'appli de trésorerie doivent être revues (en particulier le code de blacklisting).

#### 2.5 Inscription

- La gestion du WiFi serait simplifi´ee si on attribuait la mˆeme IP en WiFi et en Ethernet pour une même machine;
- $-$  Cela impose une refonte de l'appli d'inscription. Nicolas va créer une page de WiKi constituant un cahier des charges des modifications/nouveautés et Thomas et Grégoire participeront aux développements.

### 2.6 Eve

- Eve est morte ;
- $-$  On va acheter une machine de remplacement avec la configuration déjà proposée dans le dernier CR abordant le sujet du nouveau parc de machines ;
- Pour cet « achat », doit-on passer par Ordi-Ouest ou essayer de trouver un partenariat avec un constructeur ?

# 3 Préparations de réunions et de rencontres

## 3.1 Galette de Rois avec la DISI

- Jérémie doit préparer une présentation du bilan de l'année  $2005$ ;
- $-$  L'augmentation de la bande passante est un point important (récurrent) que l'on doit aborder ;
- $-$  On peut essayer de passer par Michel Briand pour accélérer les choses mais il faut bien considérer les conséquences que cela peut avoir sur les relations avec la DISI.

## 3.2 Journée FedeRez 2006

- Les personnes de Brest qui iront à FedeRez sont pour l'instant : Grégoire, Thomas, Mathieu et Jérémie. Il y aura certainement Alexandre aussi vu qu'il est sur Paris ;
- $-$  On a décidé de participer financièrement à FedeRez si le besoin se présente. Il faut alors connaître le budget des journées pour savoir de quel montant cette participation sera ;
- Le voyage des brestois sera aussi financé par la trésorerie  $ResE1$ ;
- Il faut demander une autorisation d'absence aux cours de la journée à la DF;
- Il faut inviter la DISI, Michel Briand, Ronan Keryell et Guillaume Duc.